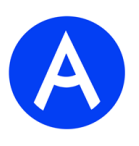

## **Модуль 3. Сформировать и оформить дело постоянного хранения**

- 1. Подготовить рабочее место.
- 2. Ознакомиться с конкурсным заданием.
- 3. Отобрать документы для формирования дела.
- 4. Оформить обложку дела.
- 5. Составить внутреннюю опись дела постоянного хранения.
- 6. Оформить лист-заверитель дела.
- 7. Сохранить документы на Рабочем столе компьютера.
- 8. Распечатать необходимые документы на принтере.
- 9. Проставить подписи на документах в необходимых местах.
- 10. Оформить дело необходимо с учетом «Правил организации хранения, комплектования, учета и использования документов Архивного фонда Российской Федерации и других архивных документов в государственных органах, органах местного самоуправления и организациях», М., 2023.
- 11. Передать документ экспертам для оценивания.
- 12. Убрать рабочее место.